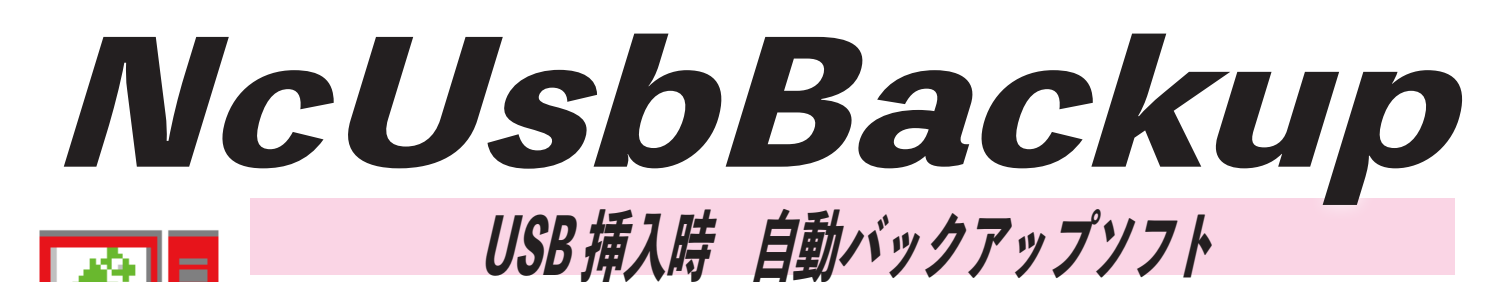

USB に大事なデータ保存していませんか

## USB は寿命があります

寿命が来たらどうなってしまうのか?

・データの破損 ・ファイルの読込 / 書込みが出来なくなる また持ち運びの手軽さから物理的な破損もあります

大事なデータをパソコンへバックアップしておきましょう‼

- 毎日バックアップするのがめんどくさい・
- 前にバックアップした日を忘れてしまいそう・

## NcUsbBackup なら一切手間いらず!!

操作方法は NcUsbBackup ソフトが起動しているパソコンに バックアップしたい USB を挿入するだけ

※予めバックアップする USB の初期登録済み

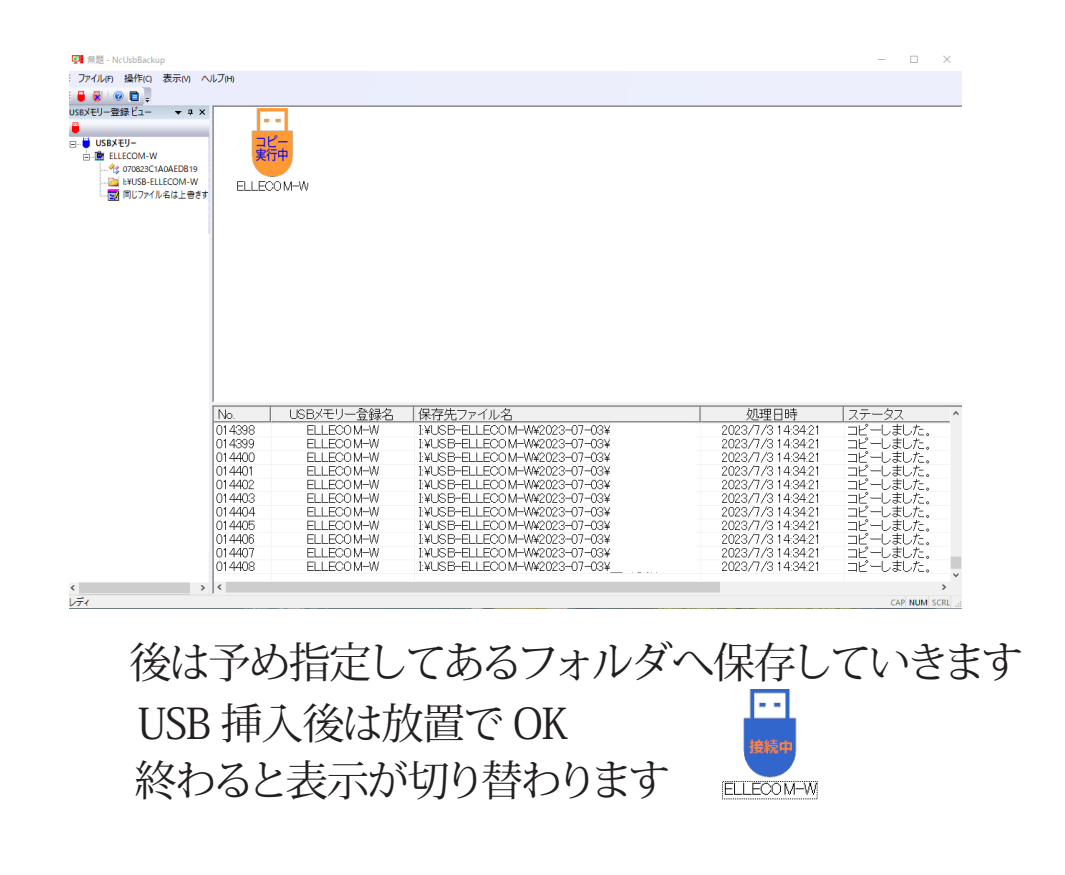

#### USB は何個でも登録出来ます USB 毎に保存先を指定出来るので混在しなくて済みます

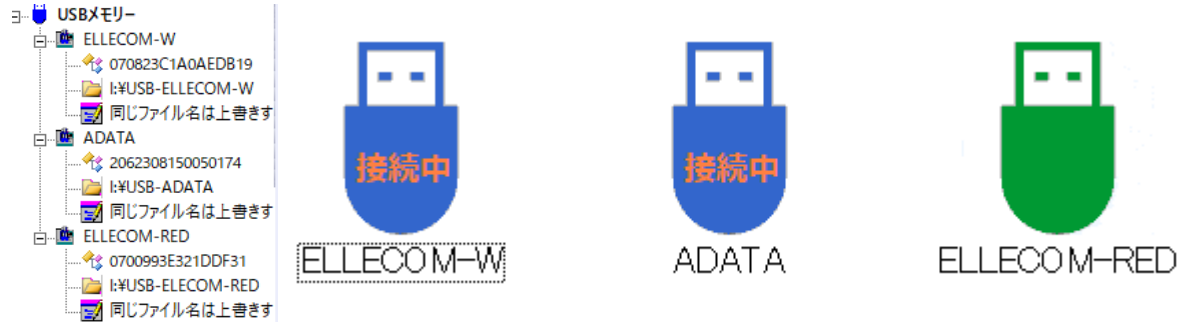

### USB をバックアップしたログの確認が Excel 形式で確認することもできます

■■ NcUsbbackUpログ

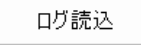

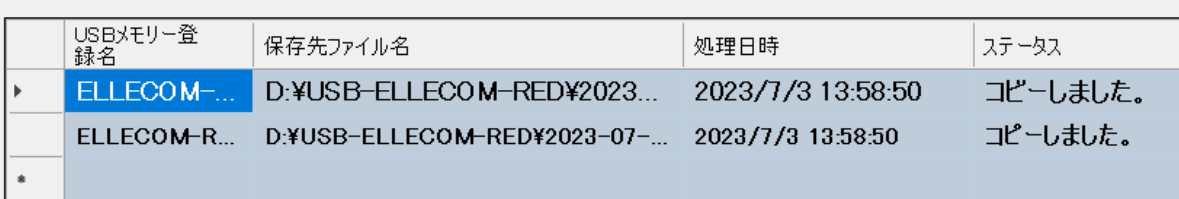

#### USB 登録の際に使用用途に便利設定があります

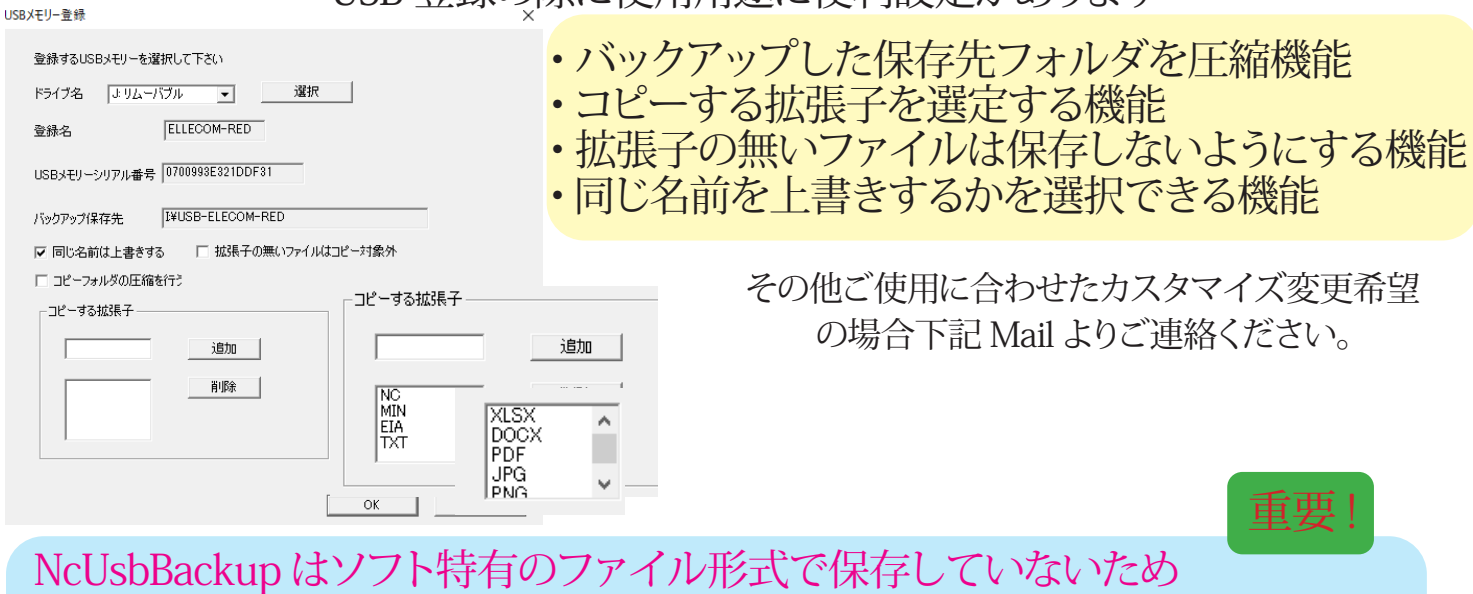

# バックアップしたファイルはパソコン内ですぐに見る / 開くことが出来ます!

#### 対応 OS Windows Vista、7、8.1、10、11

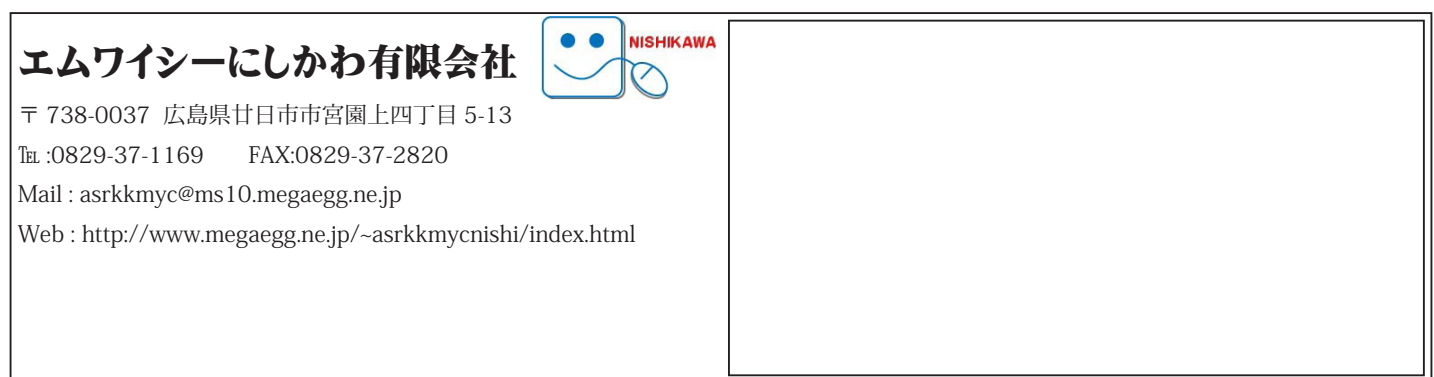